#### CO goskills **Trello**

GoSkills online course syllabus

Sunday, May 5, 2024

Scott Friesen

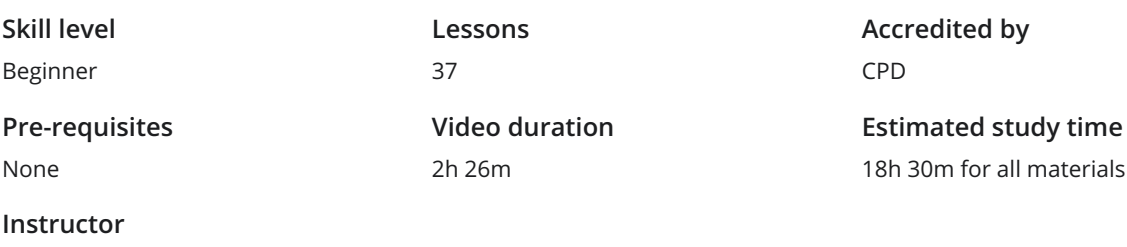

#### Getting Started with Trello

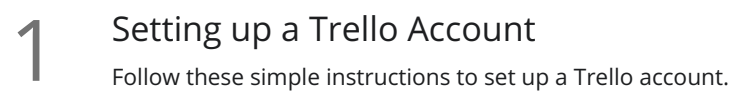

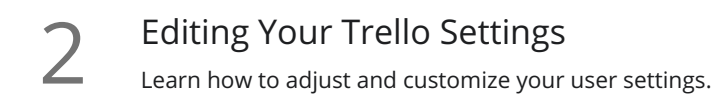

Getting to Know the Trello Interface<br>3 Get to know the navigation and terminology used within the Trello application.

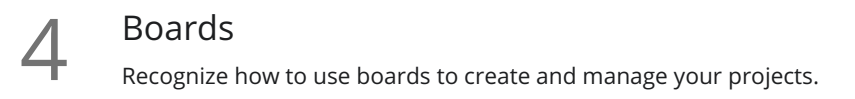

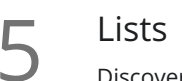

Lists<br>Discover how lists can be used and edited within a board.

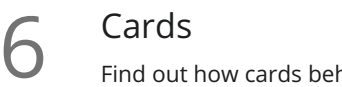

Cards<br>Find out how cards behave and are utilized with lists.

# Editing and Viewing Cards

Creating Cards and Descriptions<br>Create your first card with additional text information.

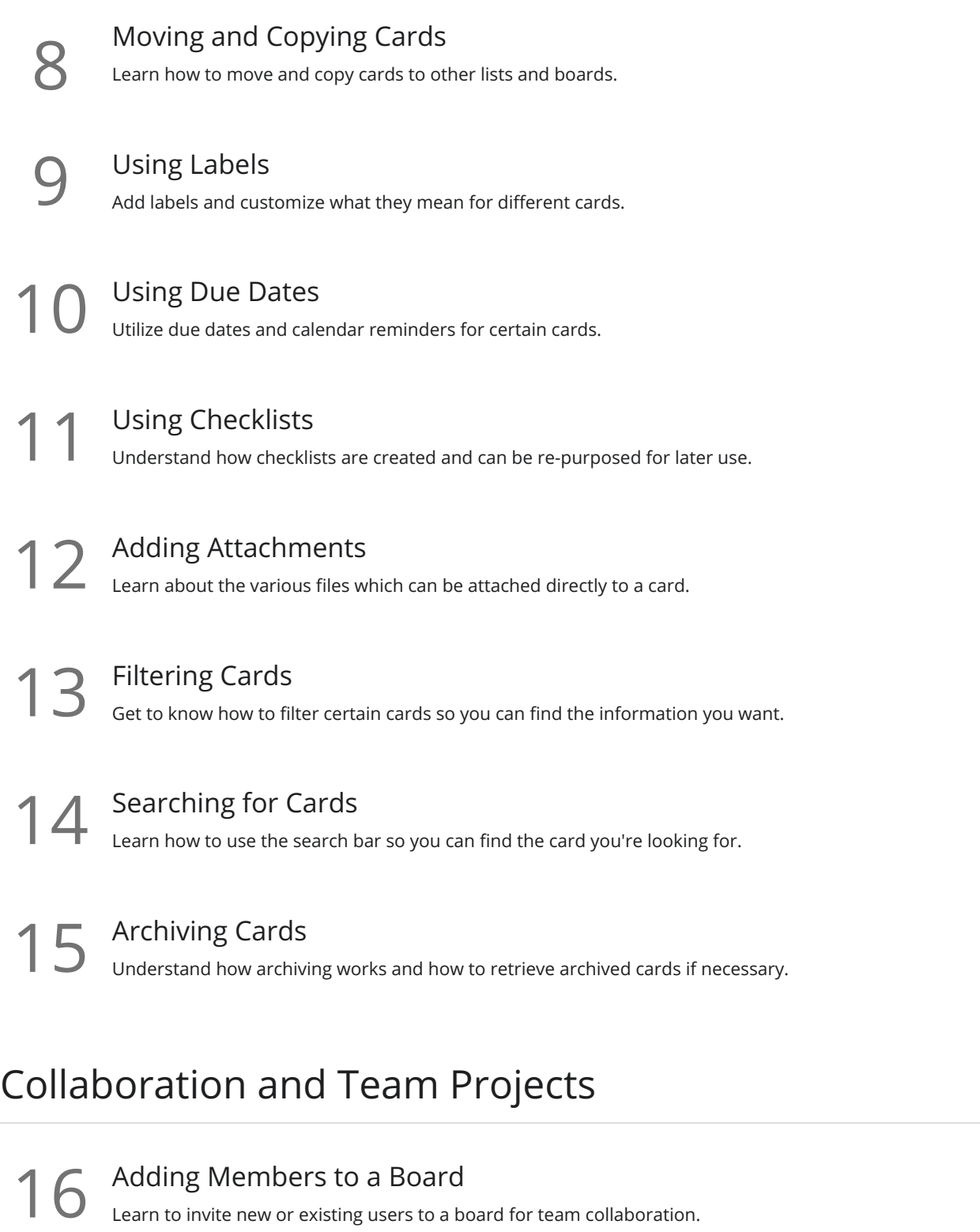

17 Adding Members to a Card<br>17 Learn the benefits of adding members to a card.

18 Adding Comments to a Card<br>18 Learn how to add comments and address specific members within a card.

Using Teams<br>19 Learn how to create a team and why this can be beneficial.

## Communication and Notifications

**21** Subscribing to a Card<br>21 Understand the benefits of following a card and receiving notifications of card updates.

Sharing a Card<br>22 Learn how to share a card with others and how this helps communication among multiple members.

Managing Notifications<br>23 Get to know the different notifications settings and decide which methods are best for you.

Forwarding Email to Trello<br>24 Learn how to take advantage of emailing messages directly to Trello boards and lists.

Replying to Comments via Email<br>25 Understand the benefits of responding to Trello updates directly from your inbox.

## Integrations and Power-Ups

Enabling the Trello Calendar<br>Learn how to use the Trello calendar to see all of your cards in an easy to view schedule.

**27** Integrating with Cloud Storage Services<br>
Get the file sharing services you already use integrated with<br>
cards. Get the file sharing services you already use integrated with Trello so you can include files directly to

Integrating with Your Personal Calendar<br>Learn how to have your Trello cards appear on your own calendar with iCalendar.

Adding Custom Fields<br>29 Understand the benefits of adding custom fields to your card.

Adding Voting Buttons<br>30 Learn how to use voting buttons so others can share their opinion or feedback on certain cards.

# Trello Board Examples

Sales Funnel<br>22 Learn how to create a simple sales funnel and turn your prospective clients into paying customers.

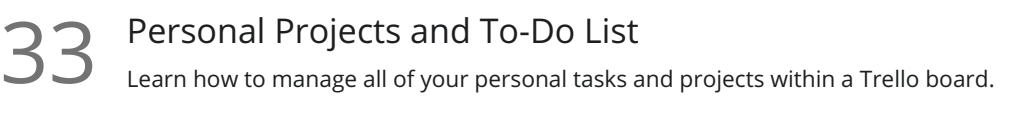

 $34$  New Hire Onboarding<br>Learn how HR teams can utilize Tre<br>joining an organization. Learn how HR teams can utilize Trello to ensure new employees have a fantastic experience when first

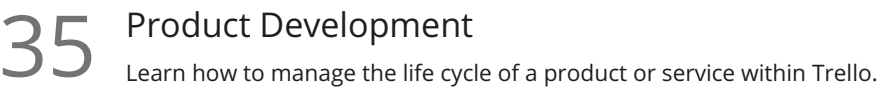

Vacation Planning<br>36 Learn how to plan your next vacation and make sure you don't forget anything on your trip.

Home Renovation<br>37 Learn how to organize a home renovation project so that new kitchen can become a reality.

**Go to [GoSkills.com](https://www.goskills.com/Course/Trello)**